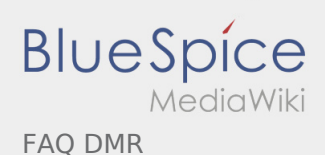

## FAQ DMR

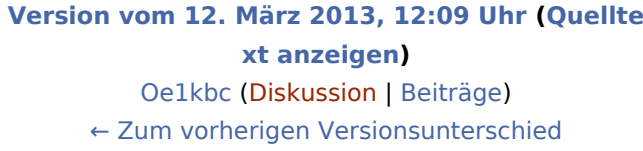

## **[Aktuelle Version vom 18. Juli 2017, 20:27 Uhr](https://wiki.oevsv.at/w/index.php?title=FAQ_DMR&oldid=14801) ( [Quelltext anzeigen](https://wiki.oevsv.at/w/index.php?title=FAQ_DMR&action=edit))** [OE3CHC](https://wiki.oevsv.at/wiki/Benutzer:OE3CHC) [\(Diskussion](https://wiki.oevsv.at/w/index.php?title=Benutzer_Diskussion:OE3CHC&action=view) | [Beiträge](https://wiki.oevsv.at/wiki/Spezial:Beitr%C3%A4ge/OE3CHC)) (→Was bedeutet der RSSI Wert in der LastHeard Liste?)